## APU moodle

### ワークショップを利用する

アカデミック・オフィス Ver.20240301

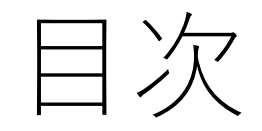

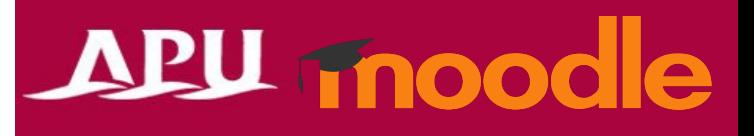

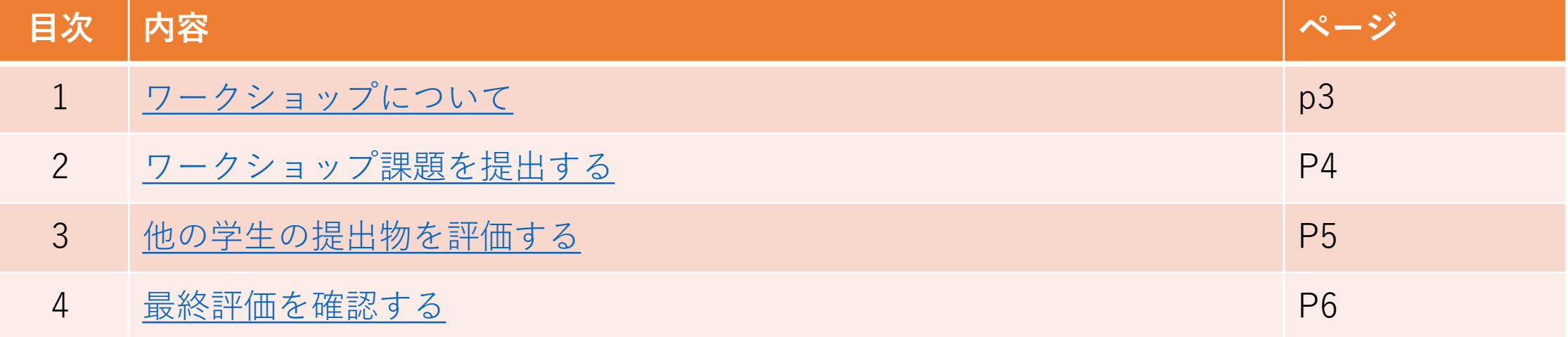

<span id="page-2-0"></span>ワークショップについて

- ワークショップとは
	- 提出した課題について、履修している学生同士で 相互評価(ピアレビュー)する機能

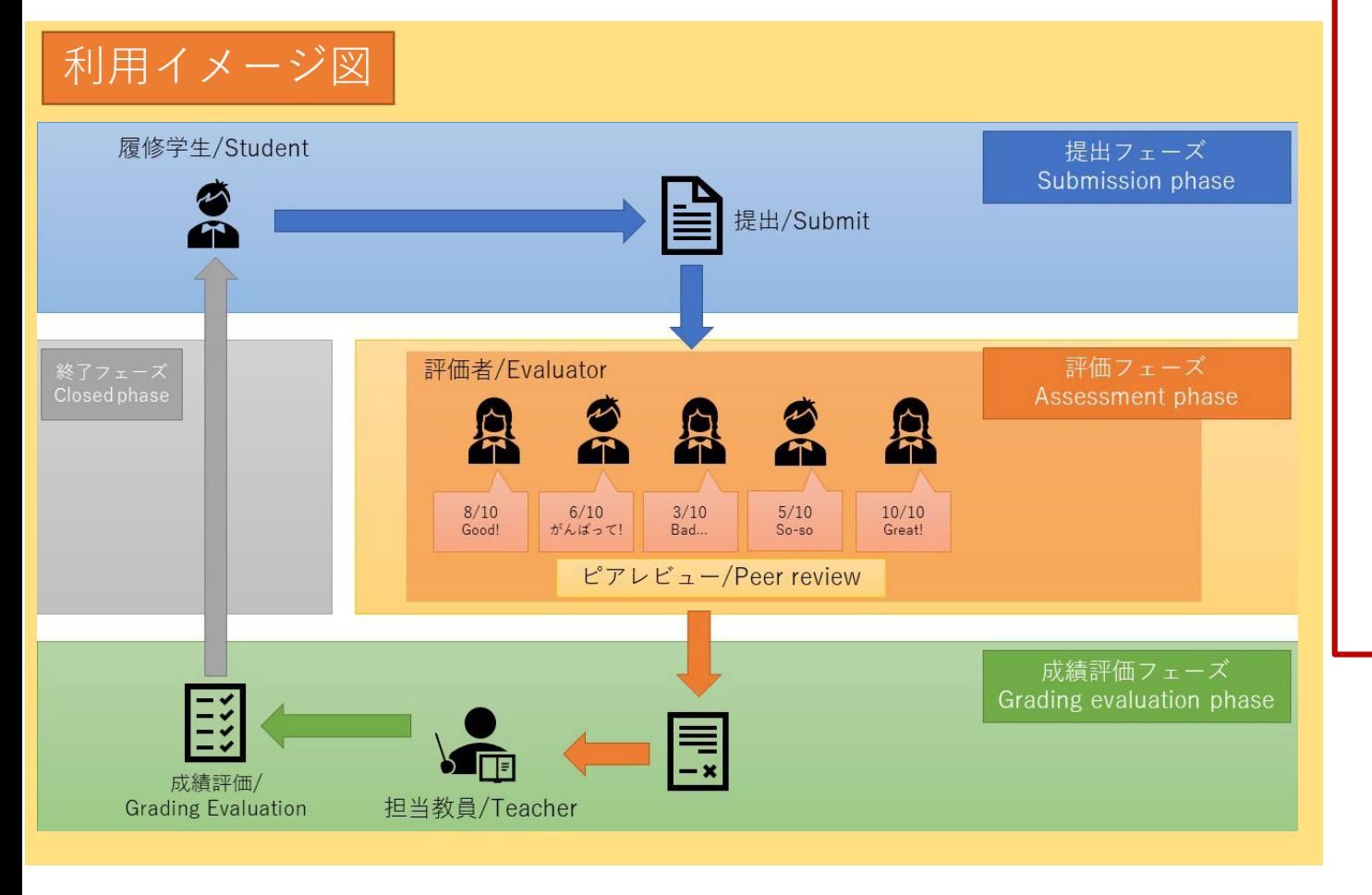

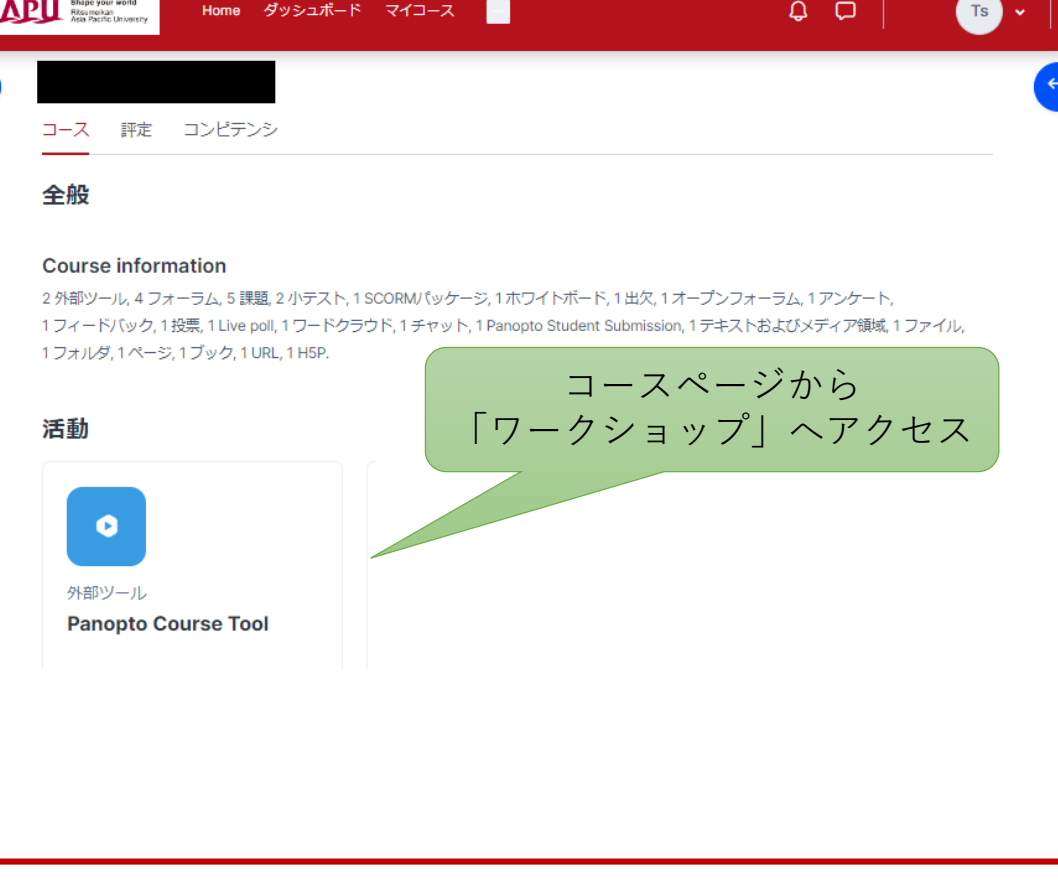

#### <span id="page-3-0"></span>ワークショップ課題を提出する

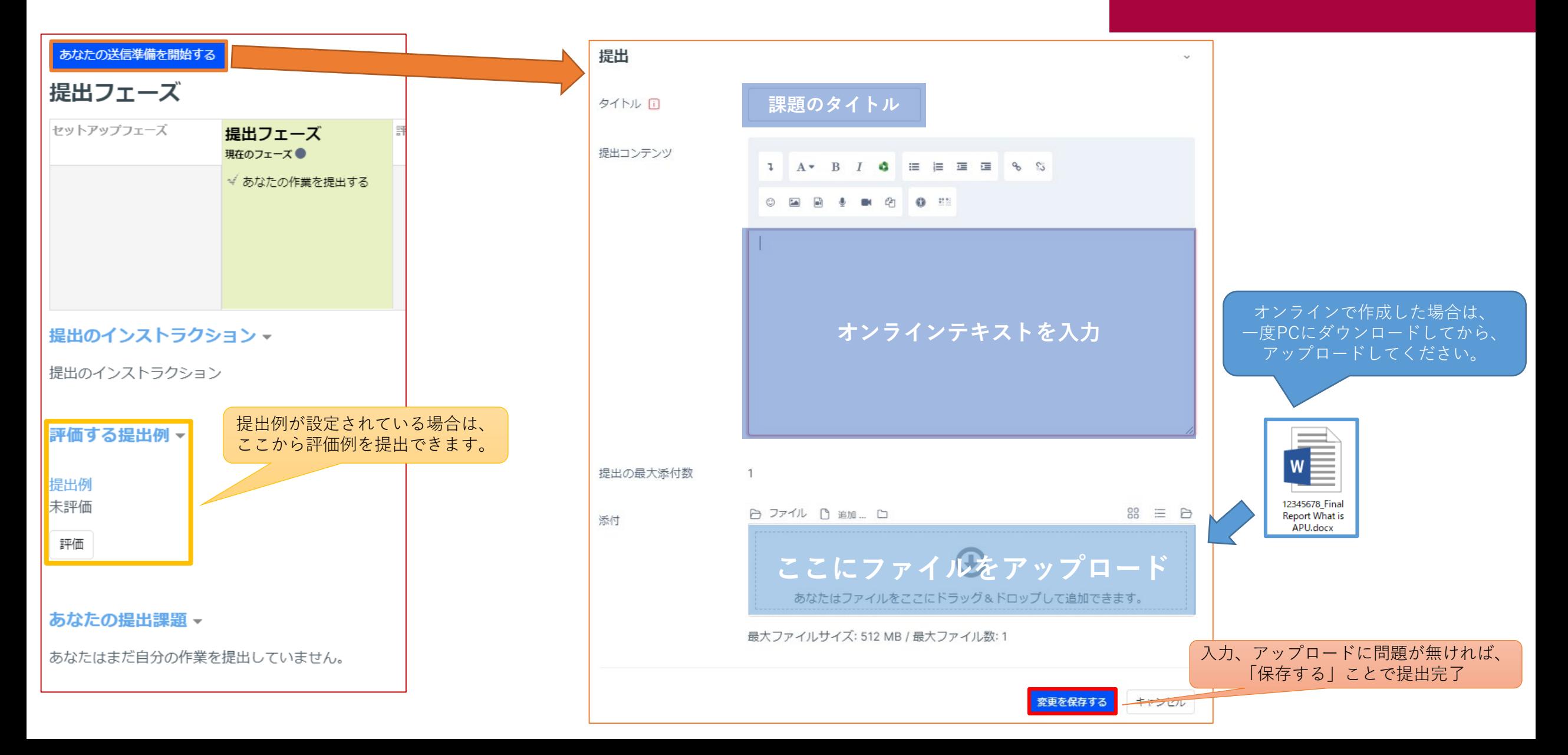

#### <span id="page-4-0"></span>他の学生の提出物を評価する

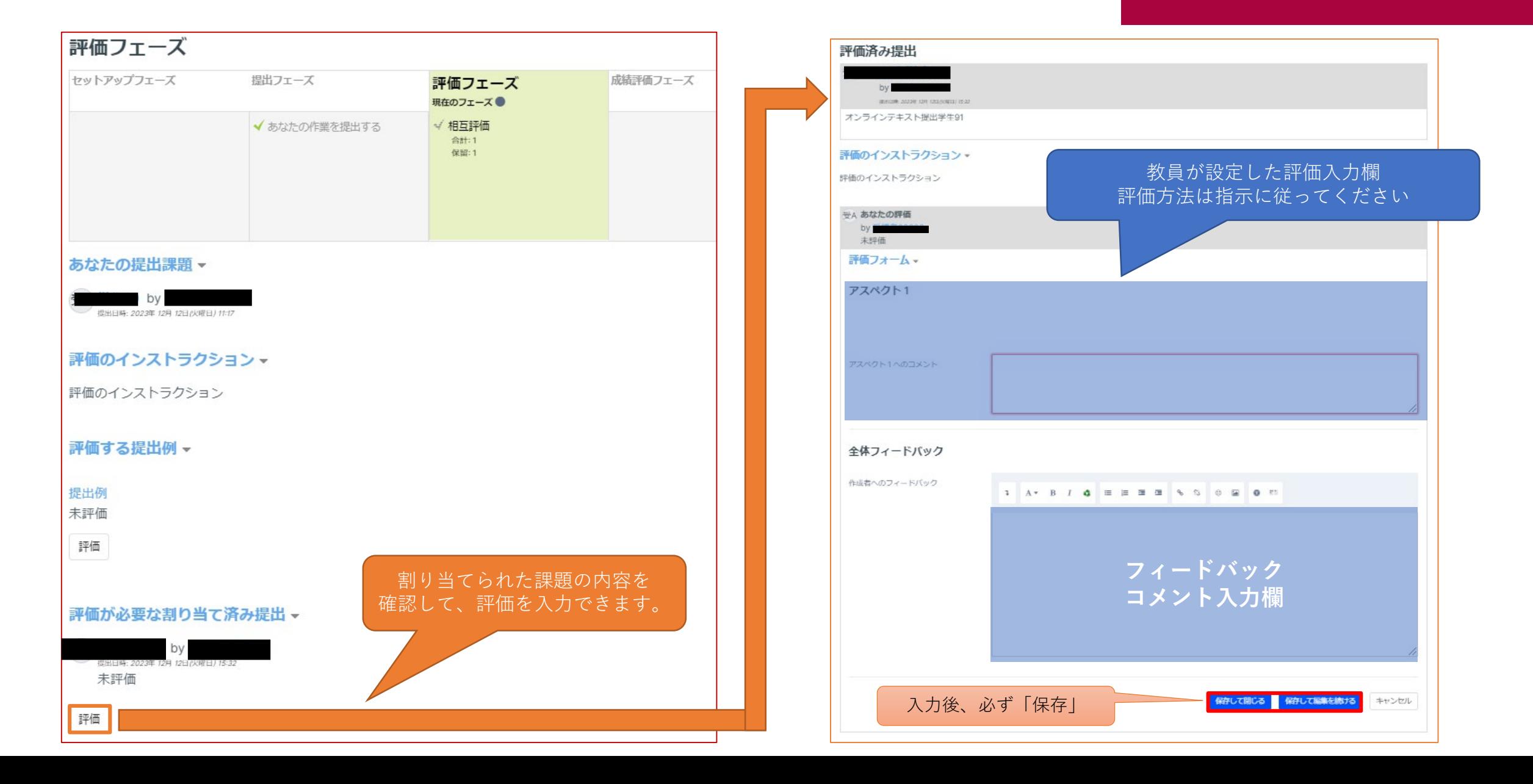

#### <span id="page-5-0"></span>最終評価を確認する

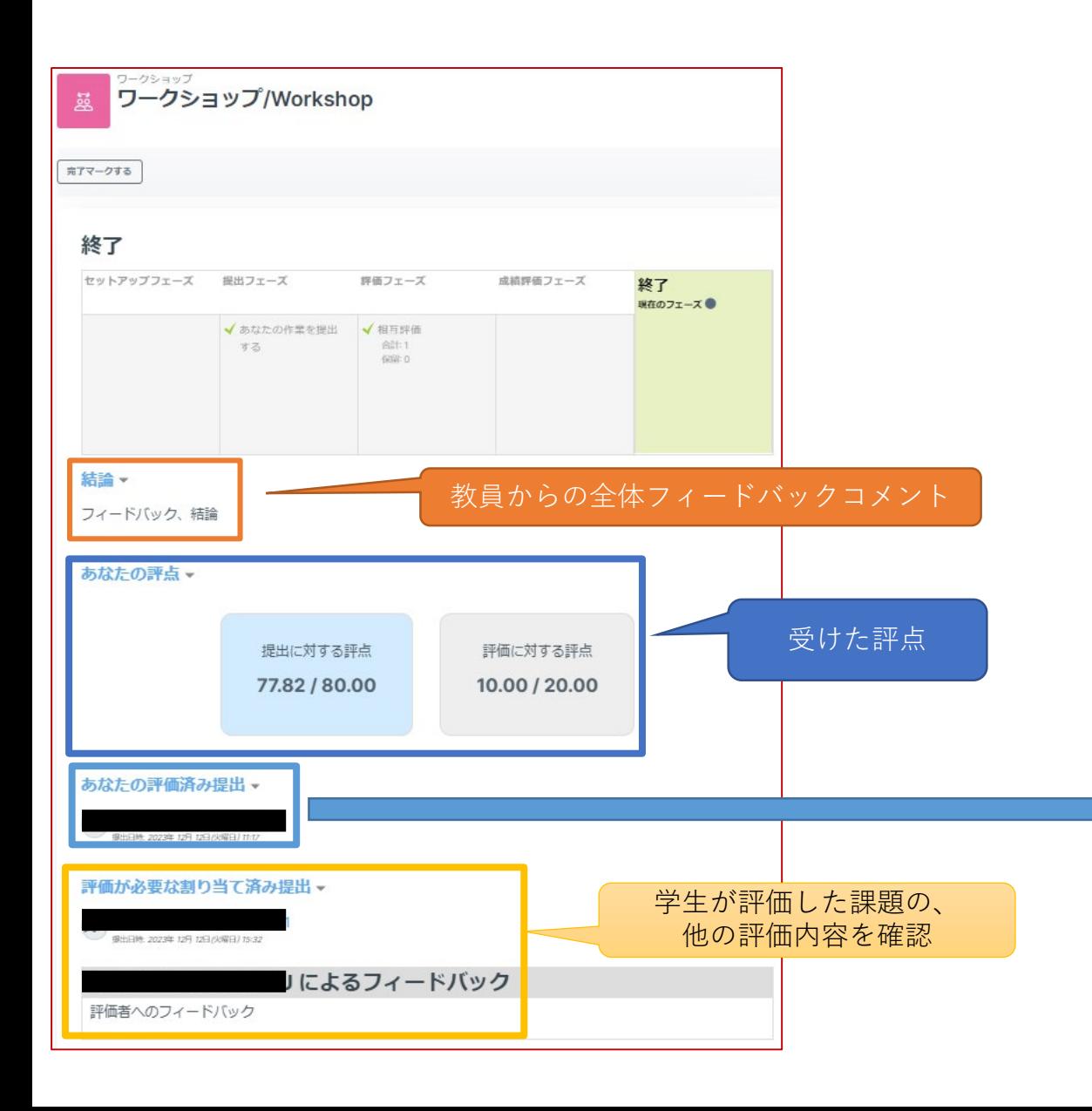

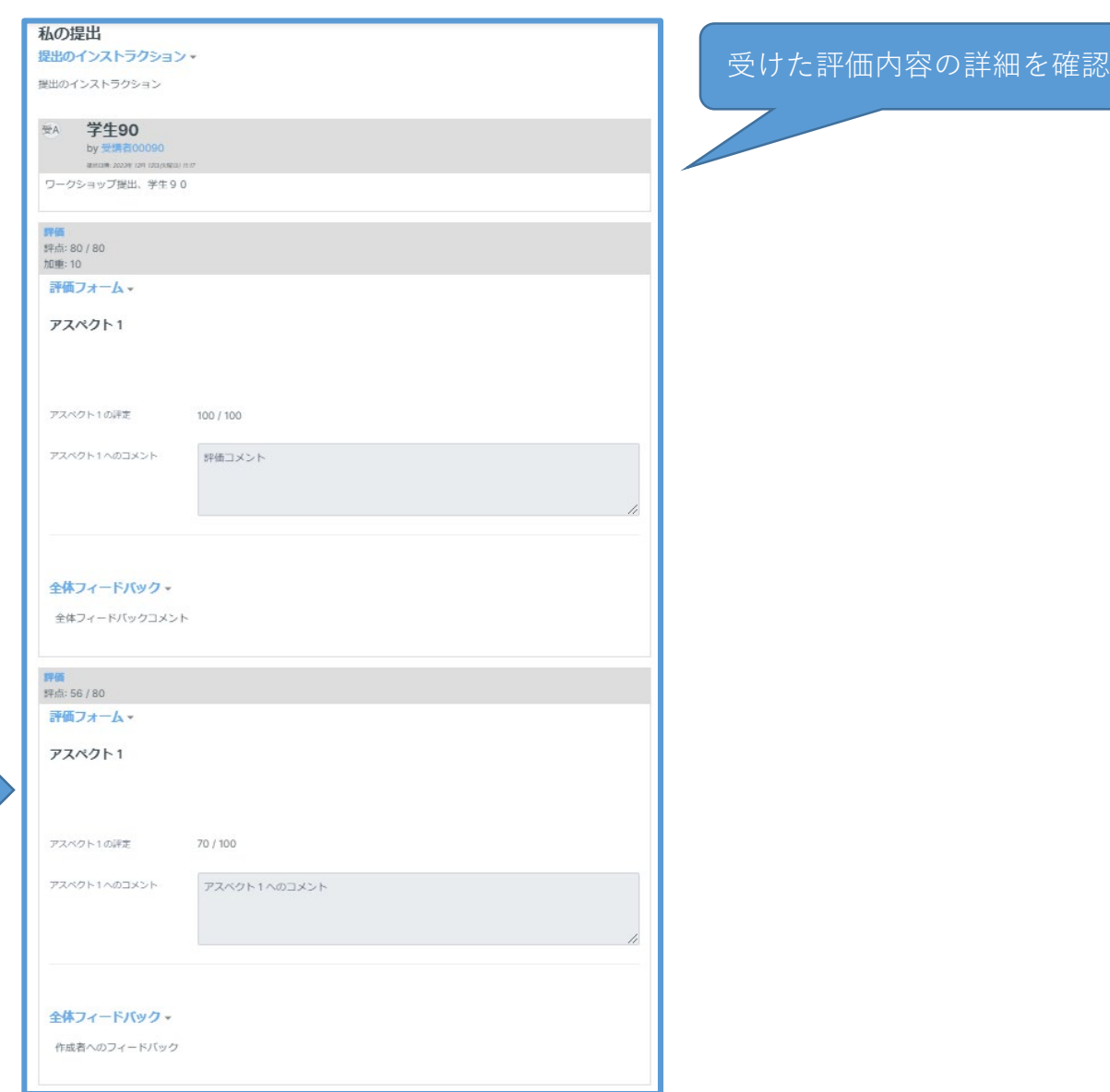